# BRIGHT LED ELECTRONICS CORP.

## **LED DISPLAY SPECIFICATION**

## COMMODITY: 1.00"(25.40mm) SINGLE DIGIT LED DISPLAY

## DEVICE NUMBER : BS-CA34RD

## ELECTRICAL AND OPTICAL CHARACTERISTICS (Ta=25°C)

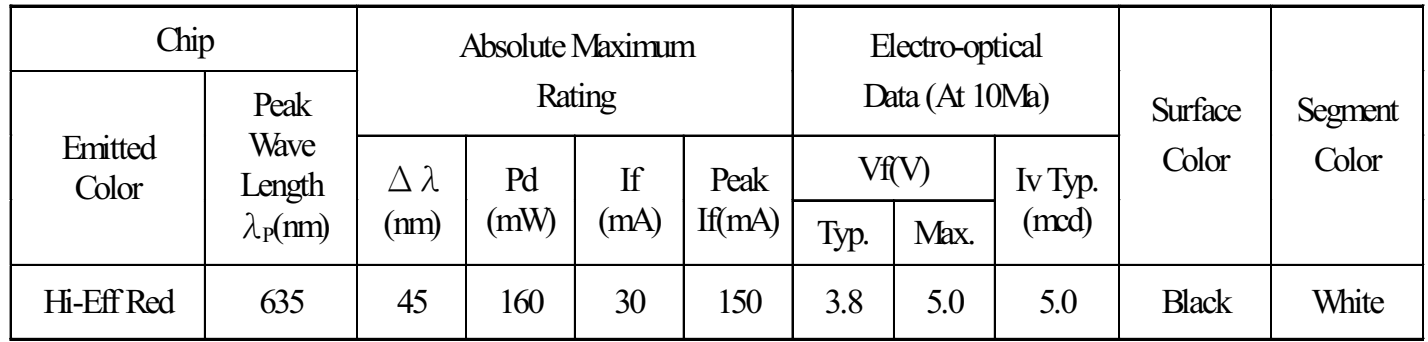

## ABSOLUTE MAXIMUM RATINGS (Ta=25°C)

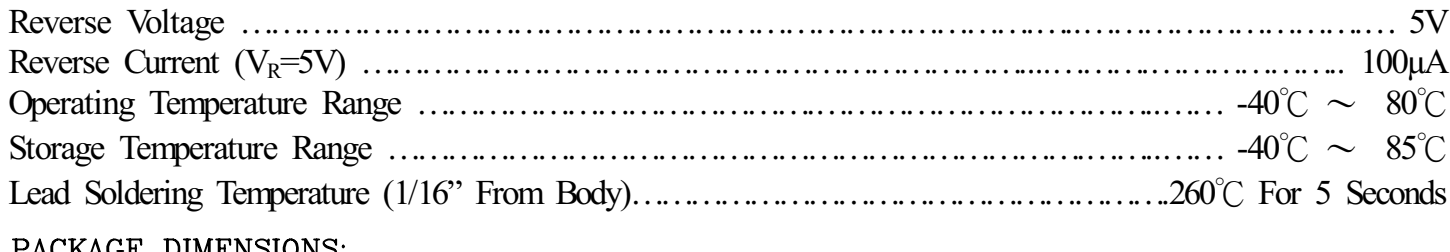

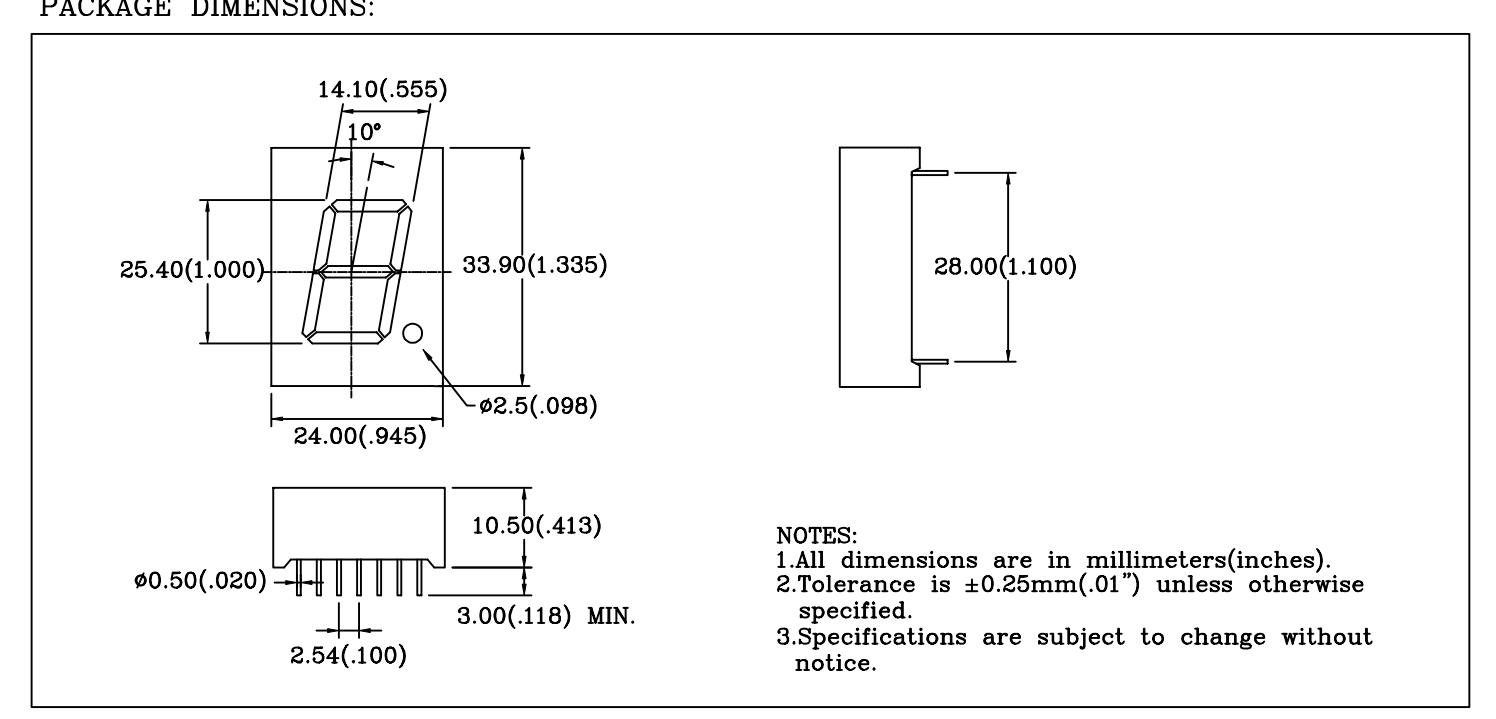

PIN FUNCTIONS:

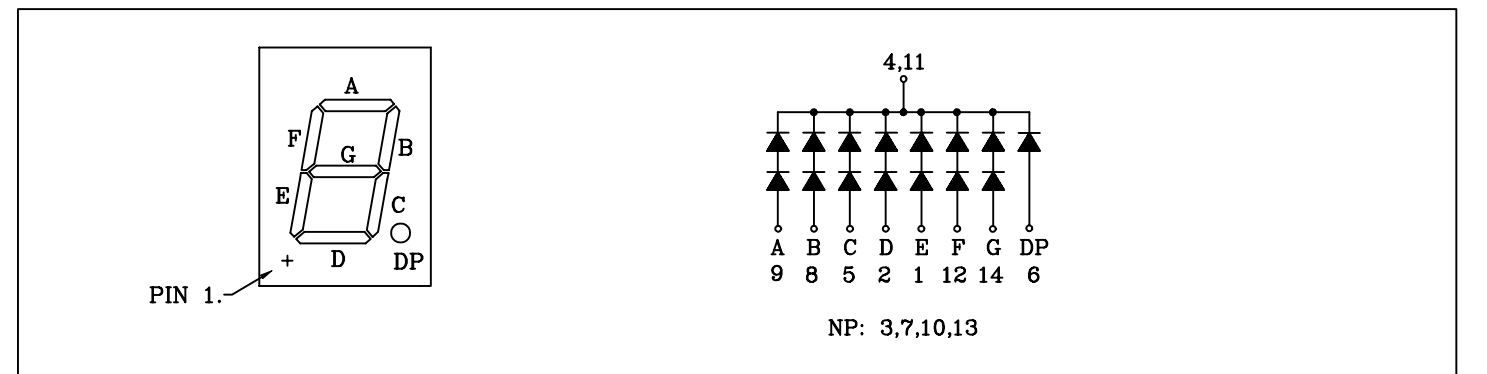

#### PAGE:  $\overline{2}$

VERSION : 1.0

# BRIGHT LED ELECTRONICS CORP.

#### TYPICAL CHARACTERISTICS PAGE: 3

DEVICE NUMBER:BS-CA34RD VERSION:1.0

SPECTRAL DISTRIBUTION

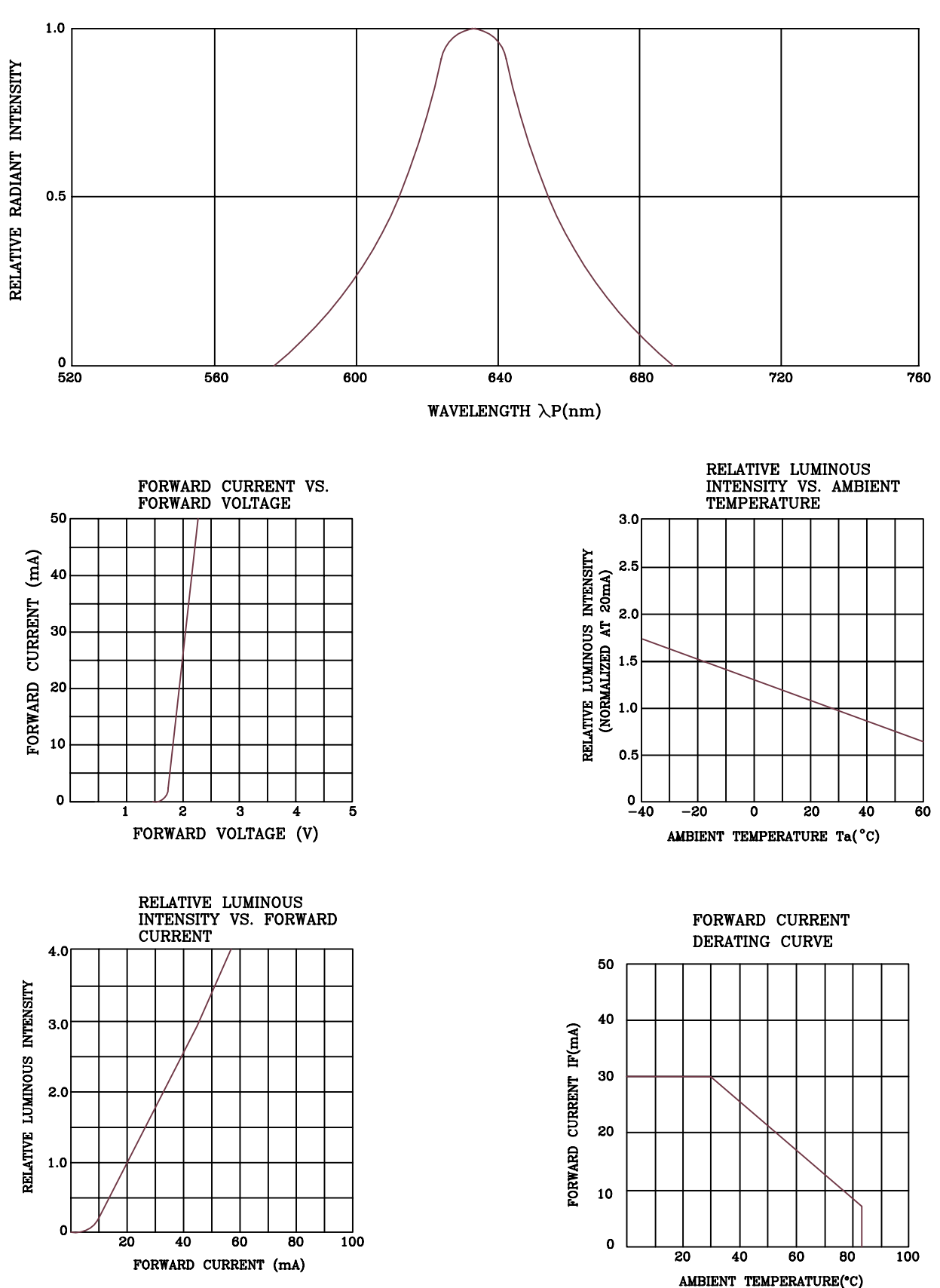

## **RELIABILITY TEST**

#### PAGE:  $\overline{4}$ VERSION:1.0

## **DEVICE NUMBER: BS-CA34RD**

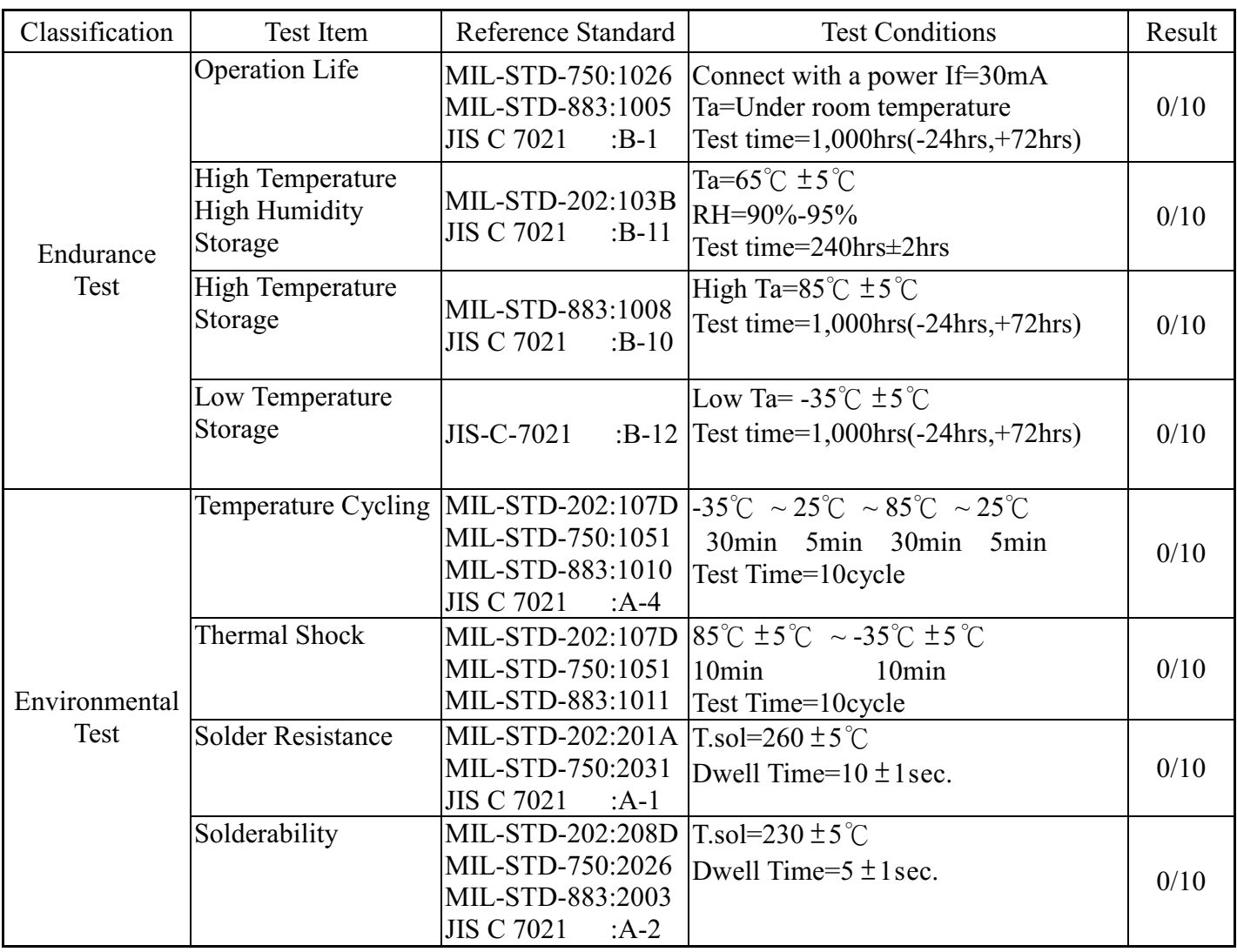

### JUDGMENT CRITERIA OF FAILURE FOR THE RELIABILITY

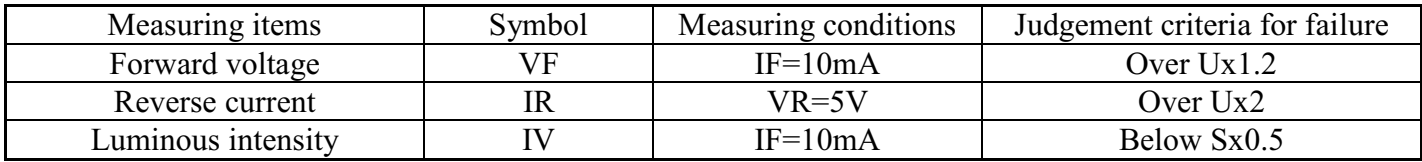

Note: 1.U means the upper limit of specified characteristics. S means initial value.

2. Measurment shall be taken between 2 hours and after the test pieces have been returned to normal ambient conditions after completion of each test.